## *ext2* File System Walkthrough

- The main thing to remember about file systems is that they are ultimately data structures — knowing a file system is a matter of knowing how to interpret the sequence of bytes/blocks that it writes onto a disk
- Implementing a file system is a matter of designing a scheme for how the bytes/blocks in a volume can be organized into files, directories, and other constructs, then implementing this scheme in code
- To drive these points home, we'll walk through a raw image of a particular file system: Linux's *ext2*

## Preliminaries and Tools

- The information in this walkthrough was produced through a 2-megabyte disk image, on which an "empty" *ext2* file system was installed
- The disk image was then mounted and modified:
	- Two files, *hello.txt* and *goodbye.txt* were placed in the root directory
	- A subdirectory, *mydir*, was also placed at the root
	- Two links were placed in *mydir*: a symbolic link to *hello.txt*, and a hard link to *goodbye.txt*
- Two utilities help in the walkthrough: *dumpe2fs* displays the superblock in a more readable form, and *hexdump* displays the raw bytes on the disk image

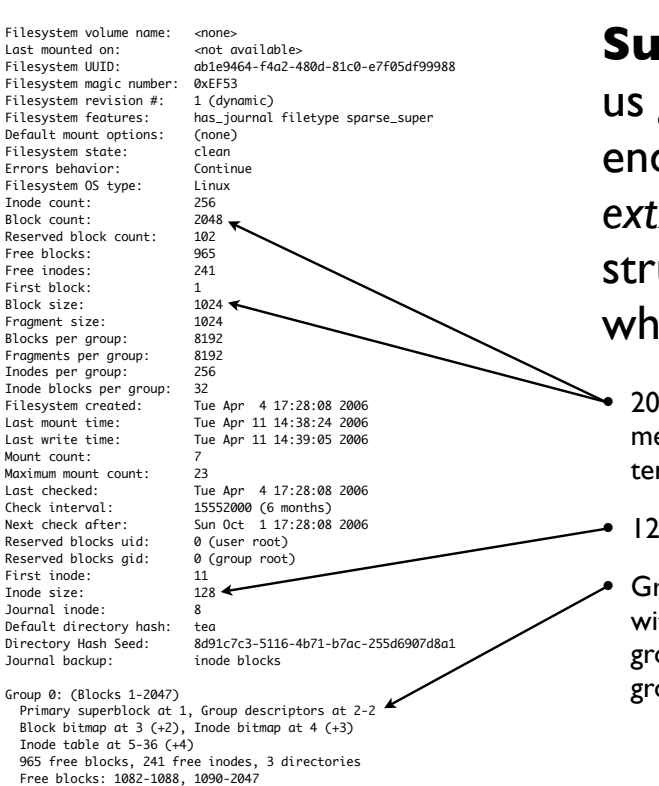

**Superblock**: *dumpe2fs* helps us get our bearings, but in the end it's just a helper — in *ext2*, the superblock C structure maps directly onto what's written to the disk

2048 blocks  $*$  1024 bytes per block = 2 megabytes ("mebibytes" by today's latest terminology) — take note, 1024 is 400 hex

• 128 bytes per inode: 80 hex

• Groups form an intermediate structure within an *ext2* volume; the superblock and group descriptors are copied within each group in case of corruption

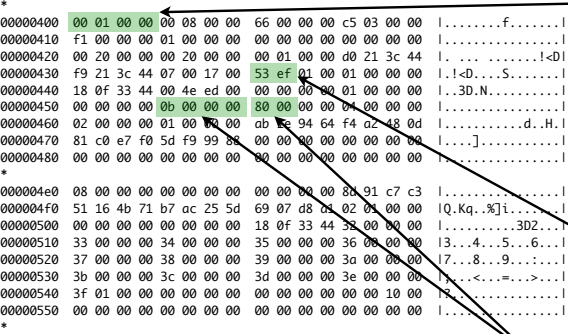

00000000 00 00 00 00 00 00 00 00 00 00 00 00 00 00 00 00 |................|

Free inodes: 16-256

- Note how "reading" the superblock is a matter of following its corresponding C structure from the *ext2* source code
- Other file systems might not be quite so direct, requiring additional decoding
- For conciseness, *hexdump* skips sequences of 00 bytes, and marks them with a "**\***"
- hexdump can also place ASCII on the right; these settings are activated with the *-C* ("canonical") switch

struct ext2\_super\_block {<br>\_\_le32 s\_inodes\_count;<br>\_\_le32 s\_blocks\_count; \_\_le32 s\_inodes\_count; /\* Inodes count \*/ \_\_le32 s\_blocks\_count; /\* Blocks count \*/ \_\_le32 s\_r\_blocks\_count; /\* Reserved blocks count \*/ \_\_le32 s\_free\_blocks\_count; /\* Free blocks count \*/ \_\_le32 s\_free\_inodes\_count; /\* Free inodes count \*/ \_\_le32 s\_first\_data\_block; /\* First Data Block \*/ \_\_le32 s\_log\_block\_size; /\* Block size \*/ \_\_le32 s\_log\_frag\_size; /\* Fragment size \*/ \_\_le32 s\_blocks\_per\_group; /\* # Blocks per group \*/ \_\_le32 s\_frags\_per\_group; /\* # Fragments per group \*/  $_{\text{--}}$ le32 s\_frags\_per\_group; /\* # Fragments per group  $_{\text{--}}$ le32 s\_inodes\_per\_group; /\* # Inodes per group \*/ \_\_le32 s\_mtime; /\* Mount time \*/ \_\_le32 s\_wtime; /\* Write time \*/  $L =$ le16 s\_mnt\_count; \_\_le16 s\_max\_mnt\_count; /\* Maximal mount count \*/ \_\_le16 s\_magic; /\* Magic signature \*/ \_\_le16 s\_state; /\* File system state \*/ \_\_le16 s\_errors; /\* Behaviour when detecting errors \*/<br>\_\_le16 s\_minor\_rev\_level; /\* minor revision level \*/<br>\_\_le32 s\_lastcheck; /\* time of last check \*/ Less s\_checkinterval; /\* max. time between checks \*/<br>
\_\_le32 s\_checkinterval; /\* max. time between checks \*/<br>
\_\_le32 s\_creator\_os; /\* 0S \*/ s\_creator\_os; \_\_le32 s\_rev\_level;<br>
\_\_le16 s\_def\_resuid; -<br>
1e32 s\_rev\_level; <br>
1e16 s\_def\_resuid; /\* Default uid for reserved blocks \*/<br>
1e16 s\_def\_resgid; /\* Default gid for reserved blocks \*/<br>
1e32 s\_first\_ino; /\* Pirst non-reserved inode \*/ \_\_le16 s\_def\_resgid; /\* Default gid for reserved blocks \*/<br>\_\_le32 s\_first\_ino; /\* First non-reserved inode \*/<br>\_\_le16 s\_inode\_size; /\* size of inode structure \*/ \_\_le16 s\_block\_group\_nr; /\* block group # of this superblock \*/ \_\_le32 s\_feature\_compat; /\* compatible feature set \*/ \_\_le32 s\_feature\_incompat; /\* incompatible feature set \*/<br>\_\_le32 s\_feature\_ro\_compat; /\* readonly-compatible feature set \*/<br>\_\_u8 s\_uuid[16]; /\* 128-bit uuid for volume \*/<br>char s\_volume\_name[16]; /\* volume name \*/ char s\_volume\_name[16]; /\* volume name \*/<br>char s\_last\_mounted[64]; /\* volume name \*/<br>char s\_last\_mounted[64]; /\* directory where last mounted \*/ \_\_le32 s\_algorithm\_usage\_bitmap; /\* For compression \*/<br>\_\_u8 s\_prealloc\_blocks; /\* Nr of blocks to try to preallocate\*/<br>\_\_u8 s\_prealloc\_dir\_blocks; /\* Nr to preallocate for dirs \*/ \_\_u16 s\_padding1;<br>\_\_u8 s\_journal\_uuid[16]; /\* uuid of journal superblock \*/ \_\_u32 s\_journal\_inum; /\* inode number of journal file \*/ \_\_u32 s\_journal\_dev; /\* device number of journal file \*/  $\frac{1}{2}$ u32 s $\frac{1}{2}$ ast\_orphan; /\* start of list of inodes to delete \*/<br> $\frac{1}{2}$ u32 s\_hash\_seed[4]; /\* HTREE hash seed \*/ \_\_u32 s\_hash\_seed[4]; /\* HTREE hash seed \*/ \_\_u8 s\_def\_hash\_version; /\* Default hash version to use \*/<br>\_\_u8 s\_def\_hash\_version; /\* Default hash version to use \*/ s\_reserved\_char\_pad; \_\_u16 s\_reserved\_word\_pad; \_\_le32 s\_default\_mount\_opts;<br>\_\_le32 s\_first\_meta\_bg; / \_\_le32 s\_first\_meta\_bg; /\* First metablock block group \*/ \_\_u32 s\_reserved[190]; /\* Padding to the end of the block \*/

 $.9......$ 

00000540 3f 01 00 00 00 00 00 00 00 00 00 00 00 00 10 00 |?...............| 00000550 00 00 00 00 00 00 00 00 00 00 00 00 00 00 00 00 |................|

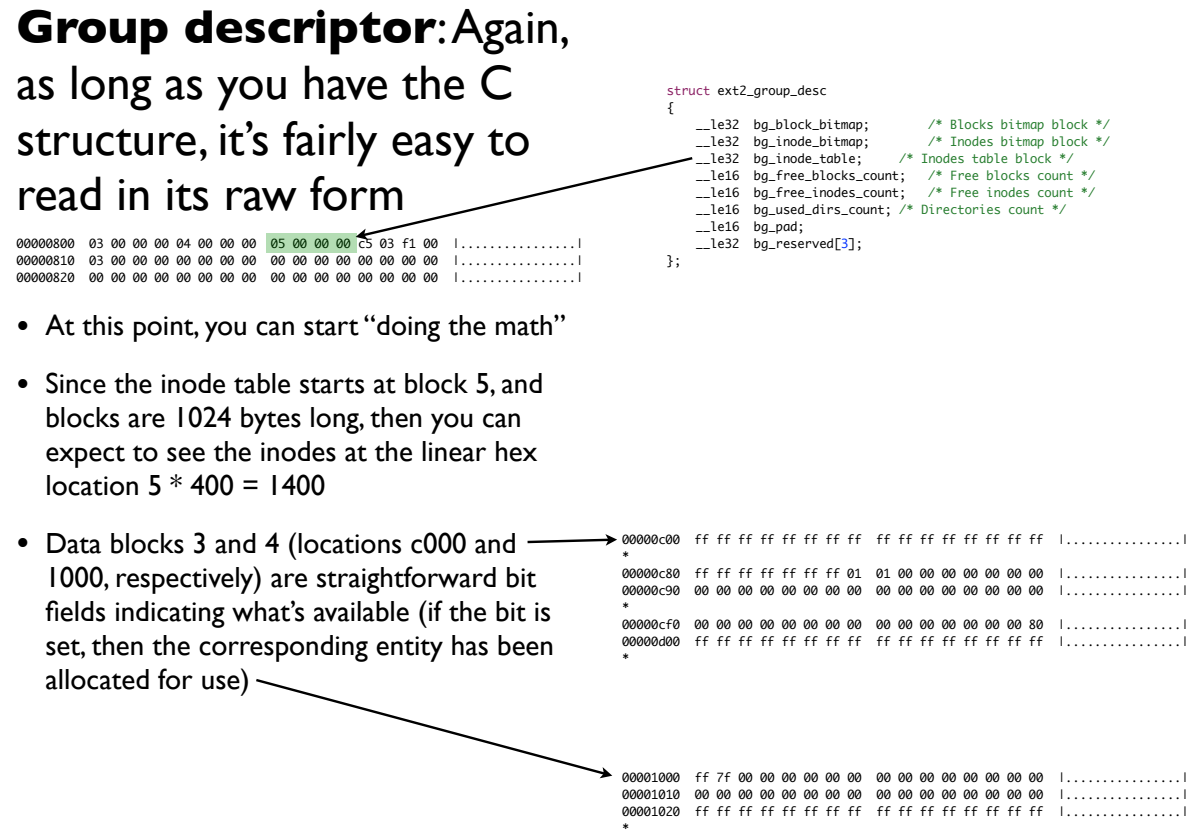

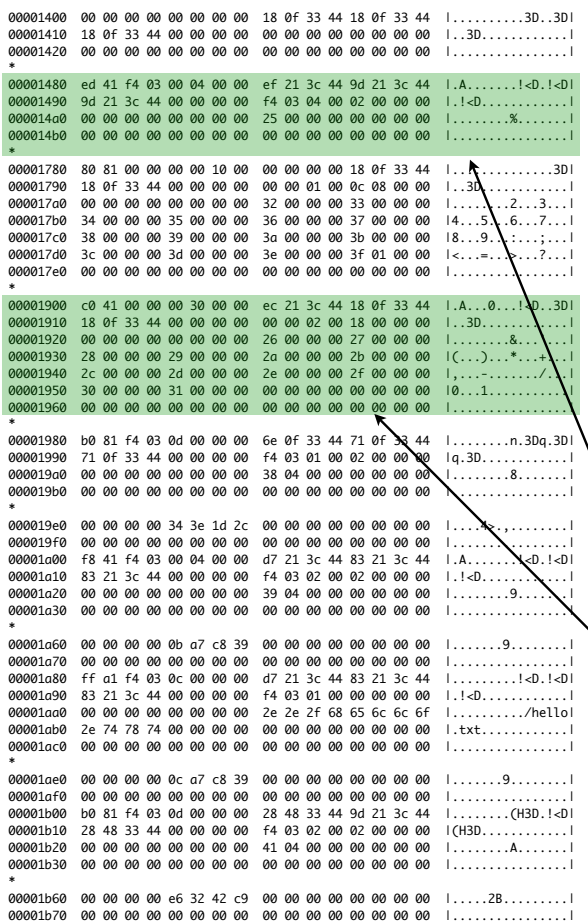

**Inodes**: Based on the information in the superblock and group descriptor, we expect the inodes to show up at hex location 1400

- And indeed, they're there; at 128 bytes per inode, it's easy to jump from one inode to another — 128 is 80 hex, so we'll find inodes at 1400, 1480, 1500, 1580, etc.
- The first few inodes are reserved for system use, as indicated in the source code:

```
/*
 * Special inode numbers
*/<br>#define EXT2_RAD_INO     1 /* Bad blocks inode */<br>#define EXT2_ROOT_LOADER_INO   5 /* Boot loader inode */<br>#define EXT2_UNDEL_DIR_INO  6 /* Undelete directory inode */
/* First non-reserved inode for old ext2 filesystems */
#define EXT2_GOOD_OLD_FIRST_INO 11
```
*Inode 11 (b hex) = 1400 + (80 \* (b – 1)) = 1900*

• To go on with reading the volume, we focus on inode 2, which is the root directory's inode; since inode 1 is in 1400, we expect inode 2 in 1480

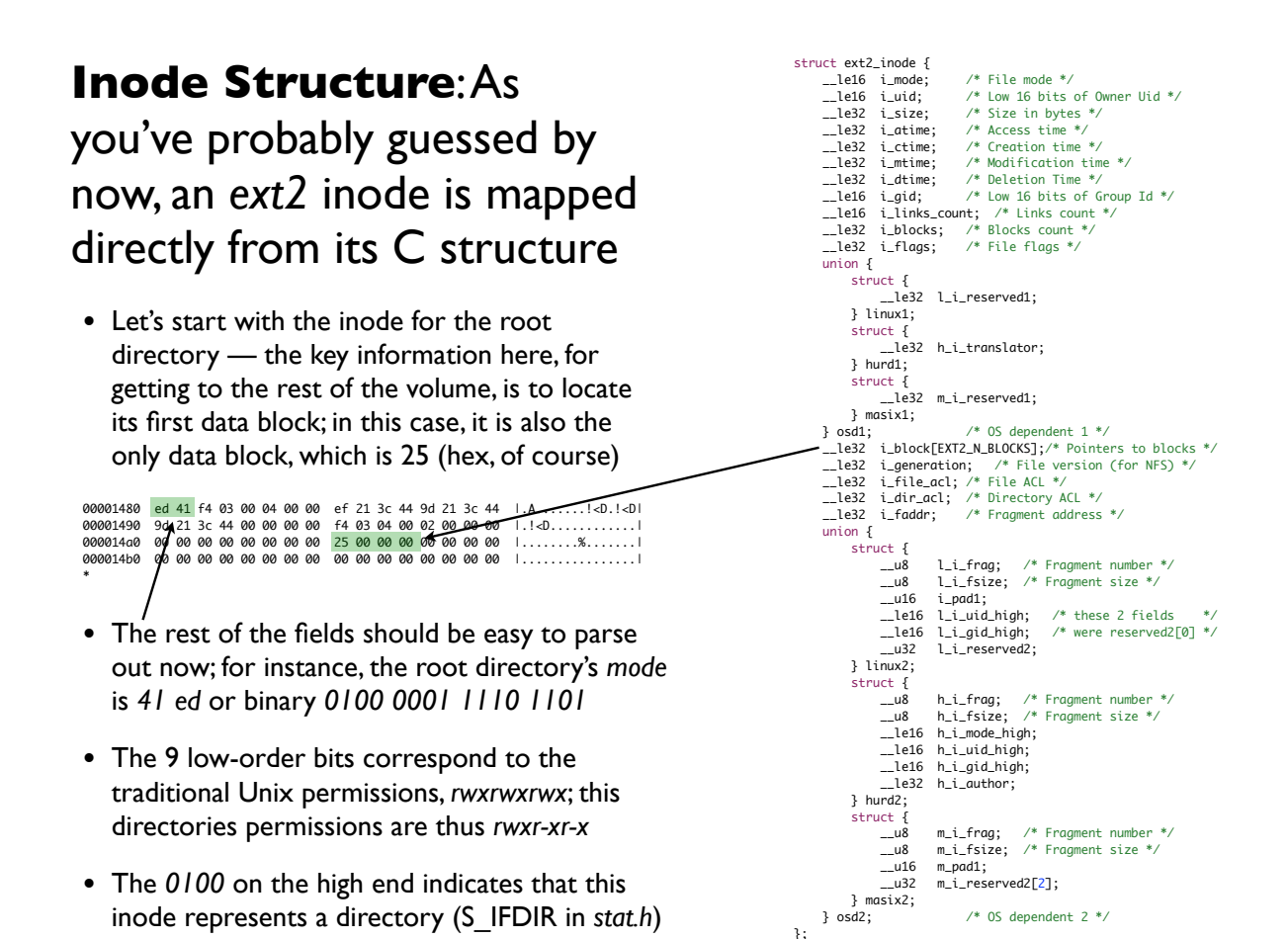

## **Directories**: A directory's data block is an array of directory entries; here's the one for the root directory, located at data block 25 or offset 9400

• As should be obvious at this point, we use the directory entry's C structure in the source code to read the directory:

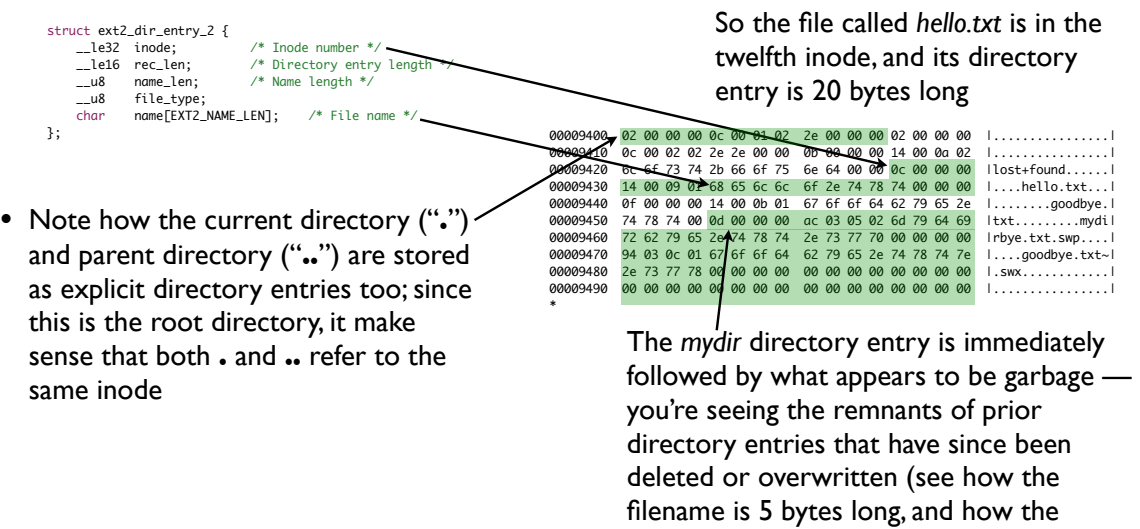

directory entry itself is *3ac* bytes long i.e., the remainder of the data block!)

**Files etc.**: At last, we get to some actual files — the text files are easy to locate, and additional directories are read in the same way as the root directory

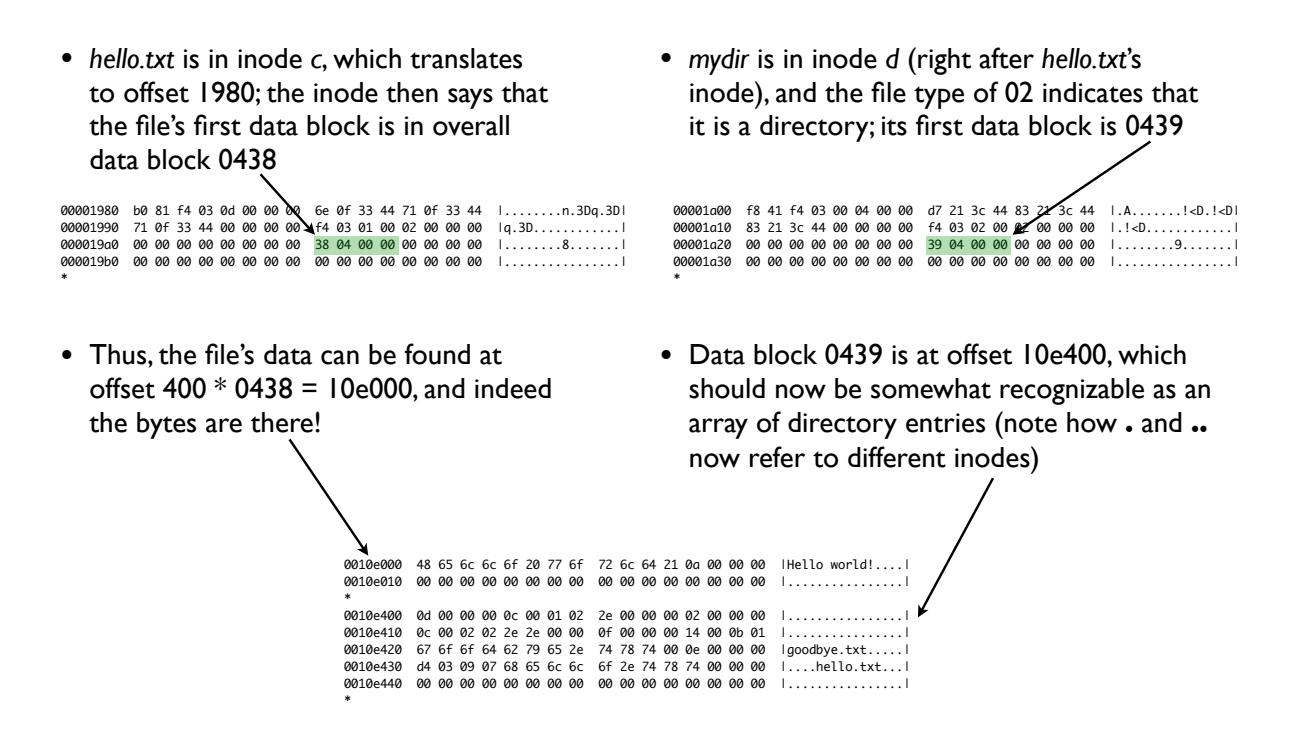

**Special Files**: If we follow the directory entries in *mydir*, we'll notice a few more variations in how files are handled

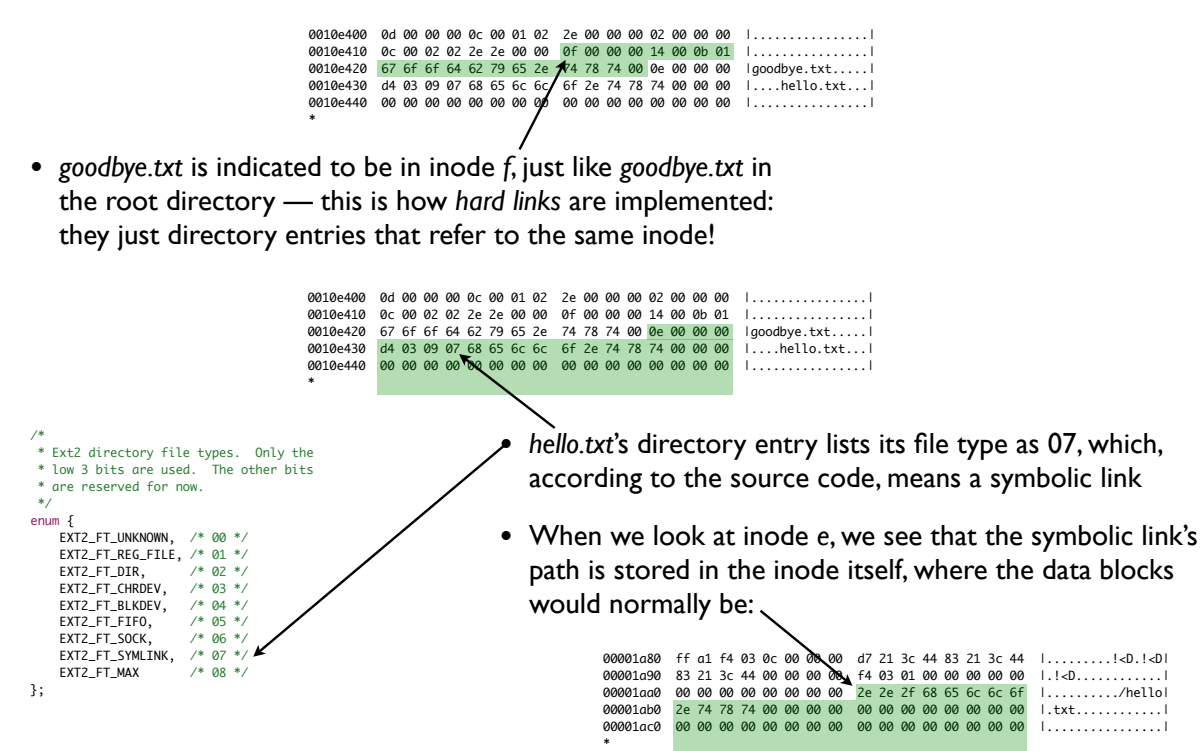